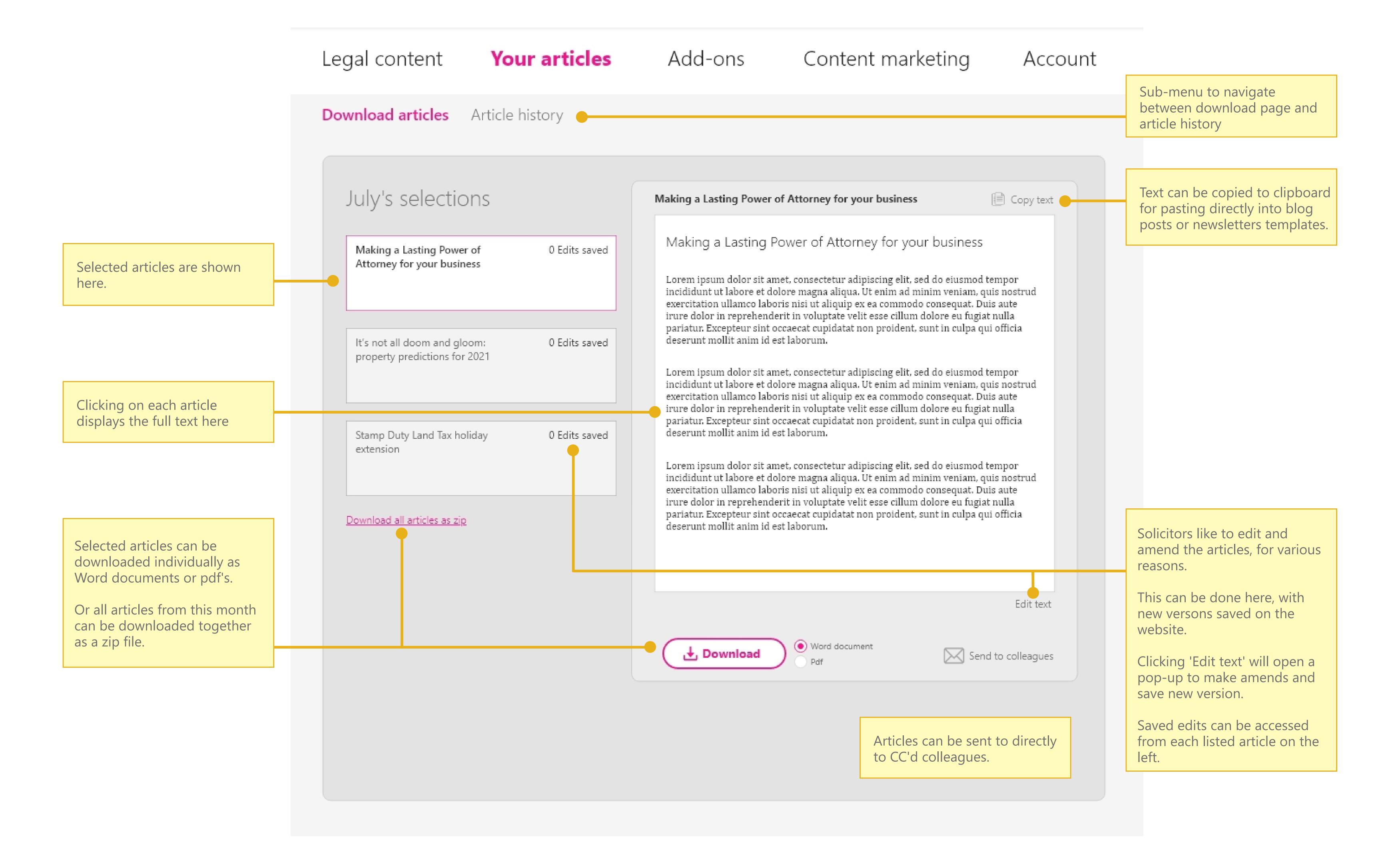

As seen in the research, legal practitioners can re-use old content to save money and get more value out of their articles.

Previously used articles can be edited re-purposed, as described by Hannah at Baker Law.

This page stores the article history, with every article previously ordered by each client.

Each month is listed down the page, like the first sketch in the project.

Clicking 'Download articles' opens the articles from the chosen month back in the download page, where they can be edited and re-downloaded.

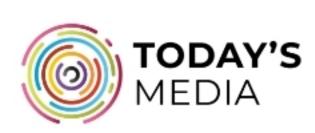

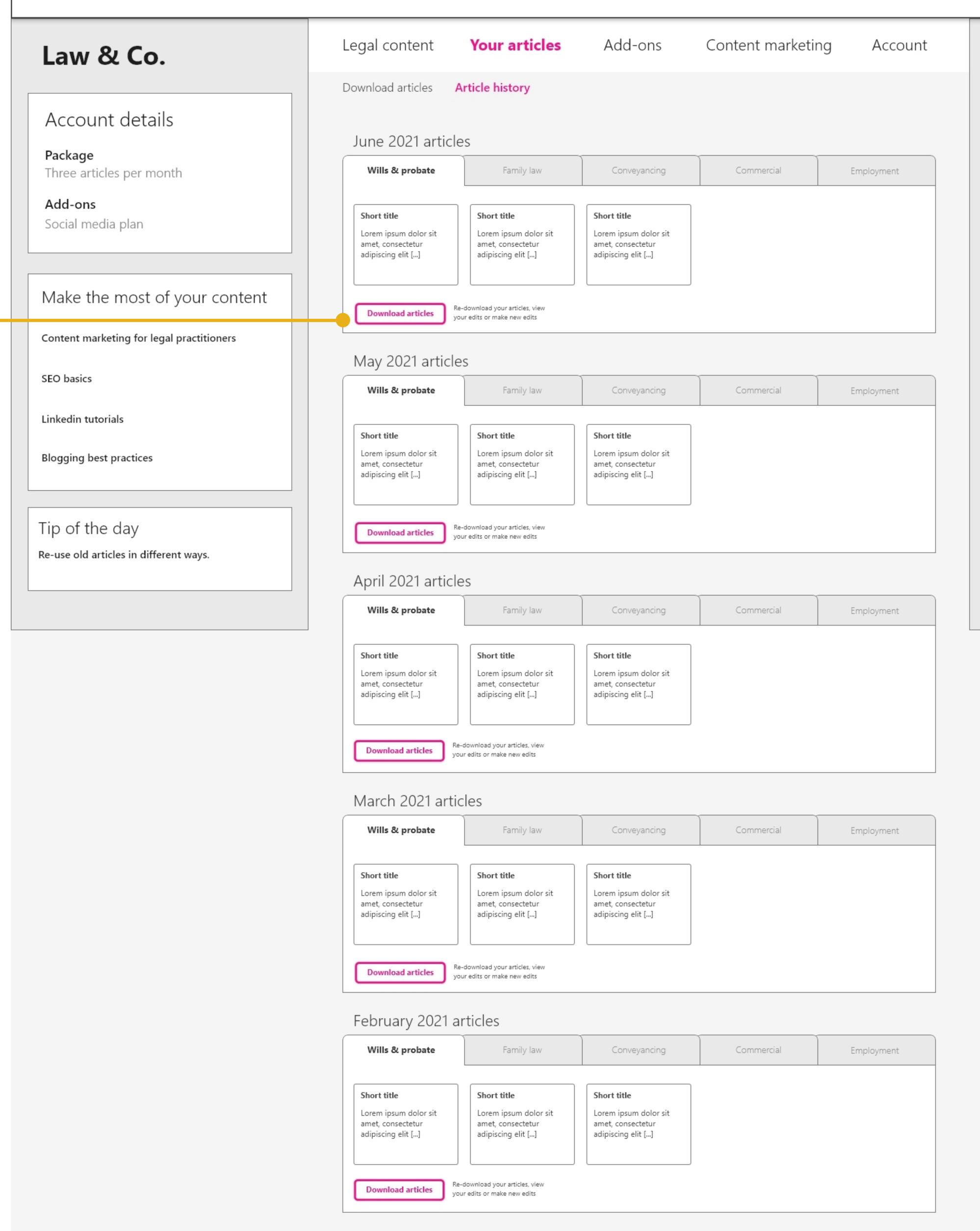

Cart - July's downloads

Grant of probate

How to obtain [...]

Mediation explainer

Save for later

Grant of probate

How to obtain [...]

Mediation explainer

Conflict resolution is [...]

Top tips for homesellers

Don't get caught short [...]

Conflict resolution is [...]

Top tips for homesellers

Don't get caught short [...]

**Download selections**